# **Table of Contents** [EDA Roles .............................................................................................................................................................................................................................................................. 1](#page-0-0) [Search Criteria ..................................................................................................................................................................................................................................................... 1](#page-0-1) [Search Results ...................................................................................................................................................................................................................................................... 2](#page-1-0) [Exporting Report .................................................................................................................................................................................................................................................. 5](#page-4-0) EDA Homepage > Analytics > Reports > JAM Reports > COR Post Award Surveillance Report **COR Post Award Surveillance Report Reference Guide**

<span id="page-0-1"></span><span id="page-0-0"></span>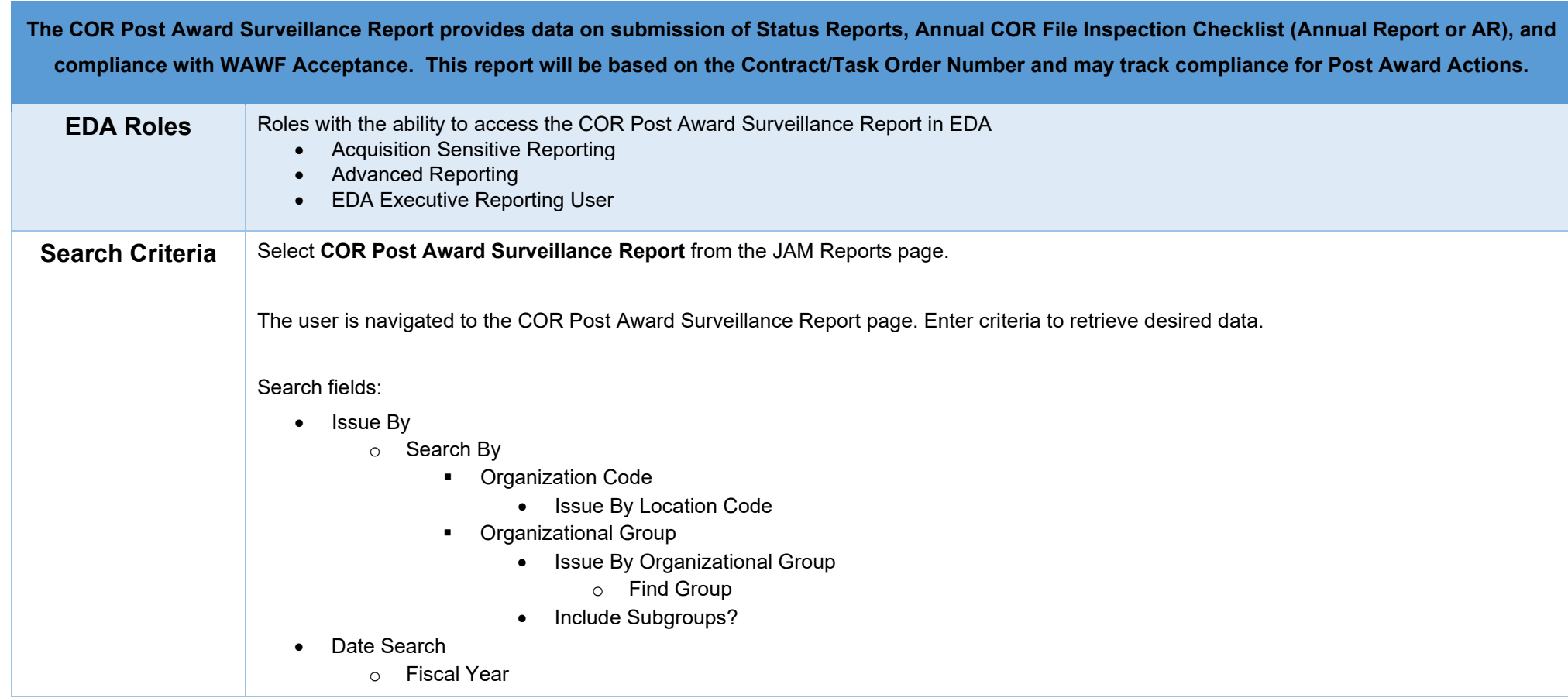

- **Fiscal Year\***
- o Effective Date
	- **Effective Date Start**
	- **Effective Date End**

\*To enter data, expand the Fiscal Year dropdown menu. The user may select one or more fiscal years.

<span id="page-1-0"></span>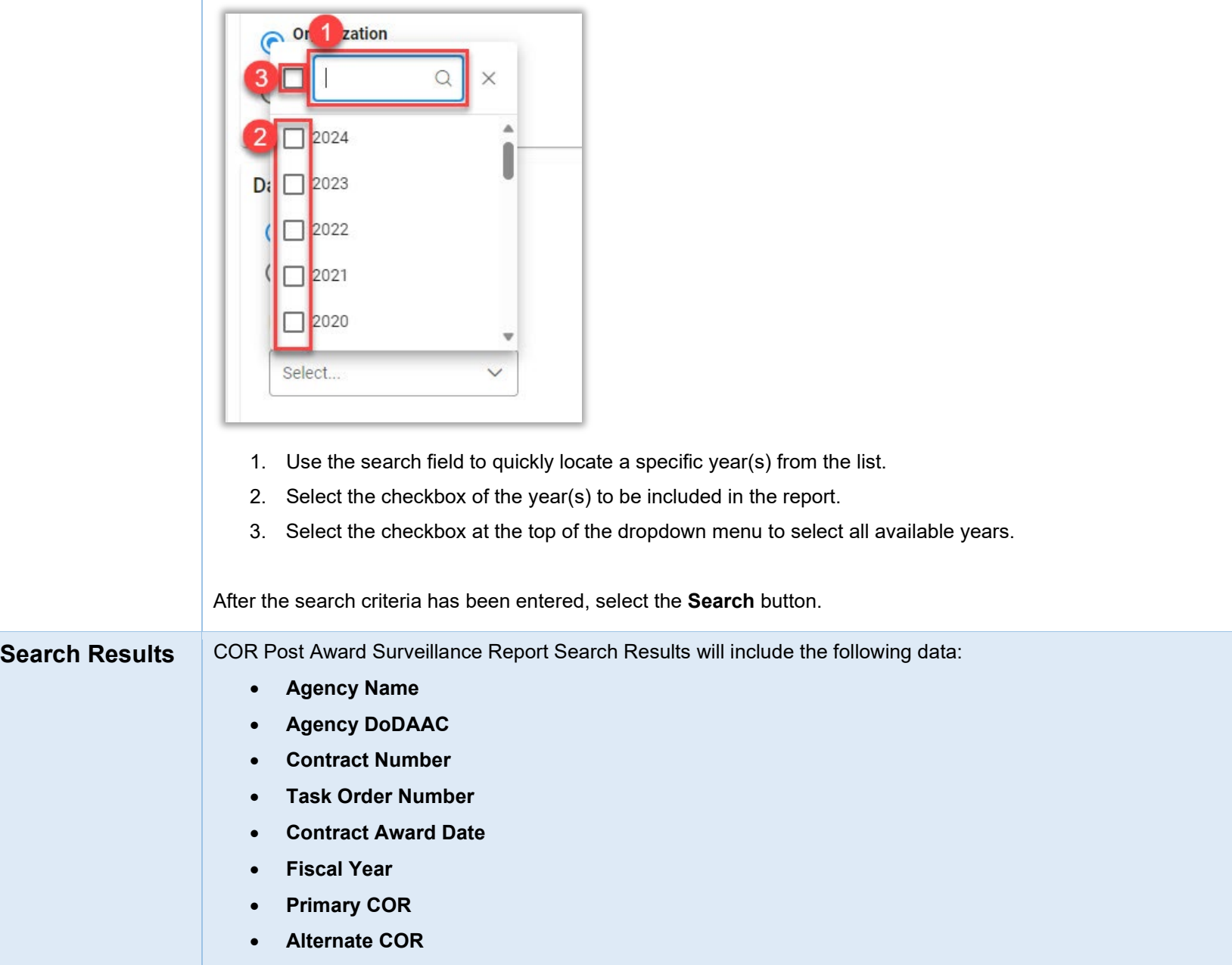

- o Most recently appointed Alternate COR if multiple alternate CORs have been appointed.
- **Appointment Date**
- **Period of Performance (PoP) Monitoring Start Date**
- **Period of Performance (PoP) Monitoring End Date**
- **Status Report (SR) Completion Percentage**
	- o Number of Status Reports that have been made ÷ number of report intervals (from most recent Quality Assurance Surveillance Plan [QASP]) since the PoP Monitoring Start Date; this pertains to the Status Report submitted by the COR in SPM after award of the contract

### • **Current Status Report (SR) Date**

- o PoP Monitoring Start Date + most recent QASP reporting interval
- **Status Report (SR) Completion Timeliness**
	- o Current date SR Due Date (negative numbers indicate past due)
- **Annual Report (AR) Due Date**
	- o PoP Monitoring Start Date + 365 days (policy established by DFARSPGI 201.60-2)
- **Annual Report (AR) Signed Date**
	- o Date of Contracting Officer (KO) signature

#### • **Annual Report (AR) Completion Timeliness**

- o If AR Signed Date exists: AR Signed Date AR Due Date
- o If no AR Signed Date: AR Due Date AR Completion Date
- **WAWF Invoice Inspection Timeliness**
	- o Average number of days to accept invoice

## **COR Post Award Surveillance Report Search Results**

#### **COR Post Award Surveillance Results**

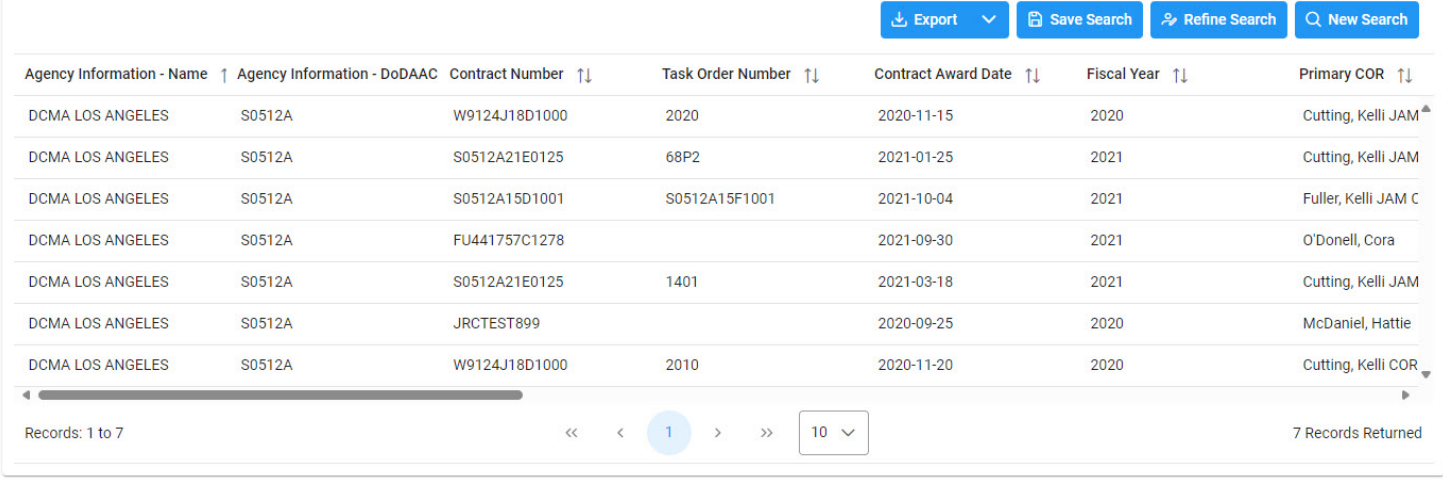

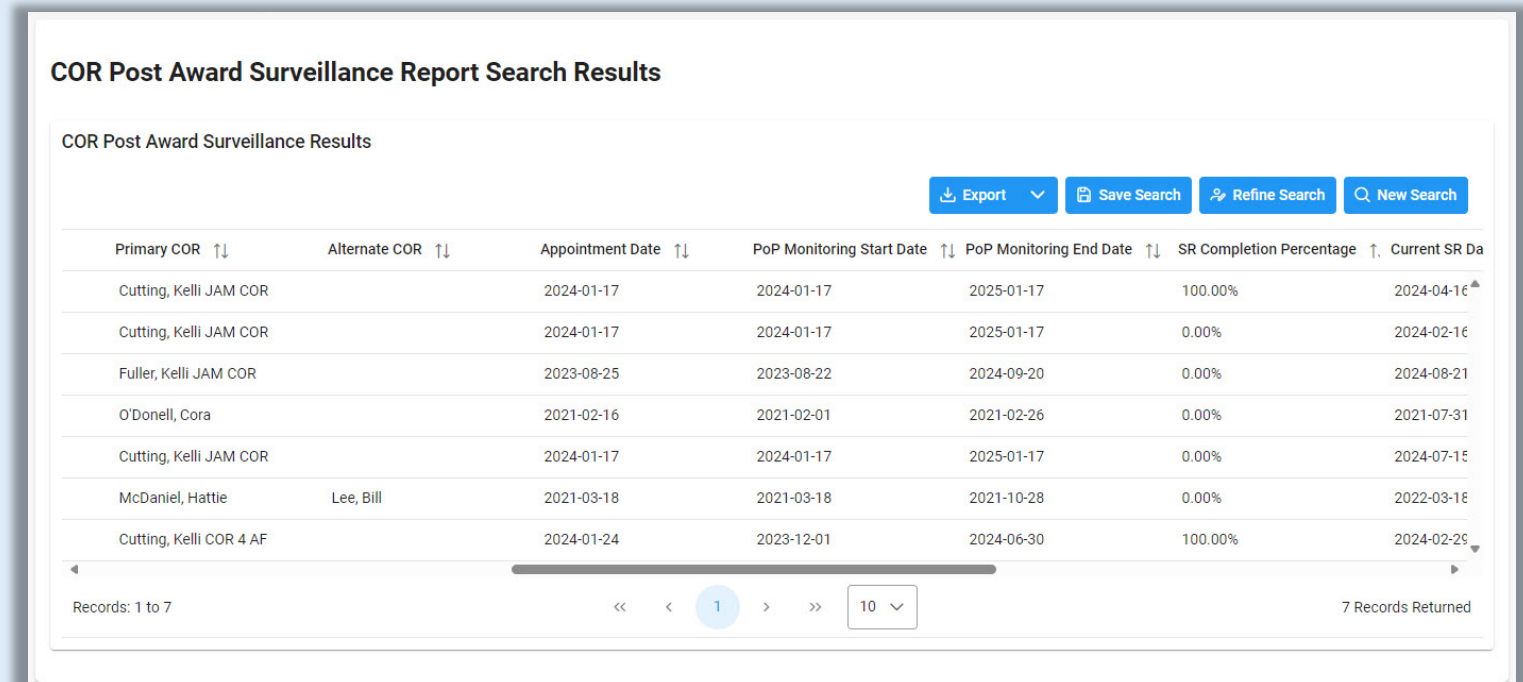

<span id="page-4-0"></span>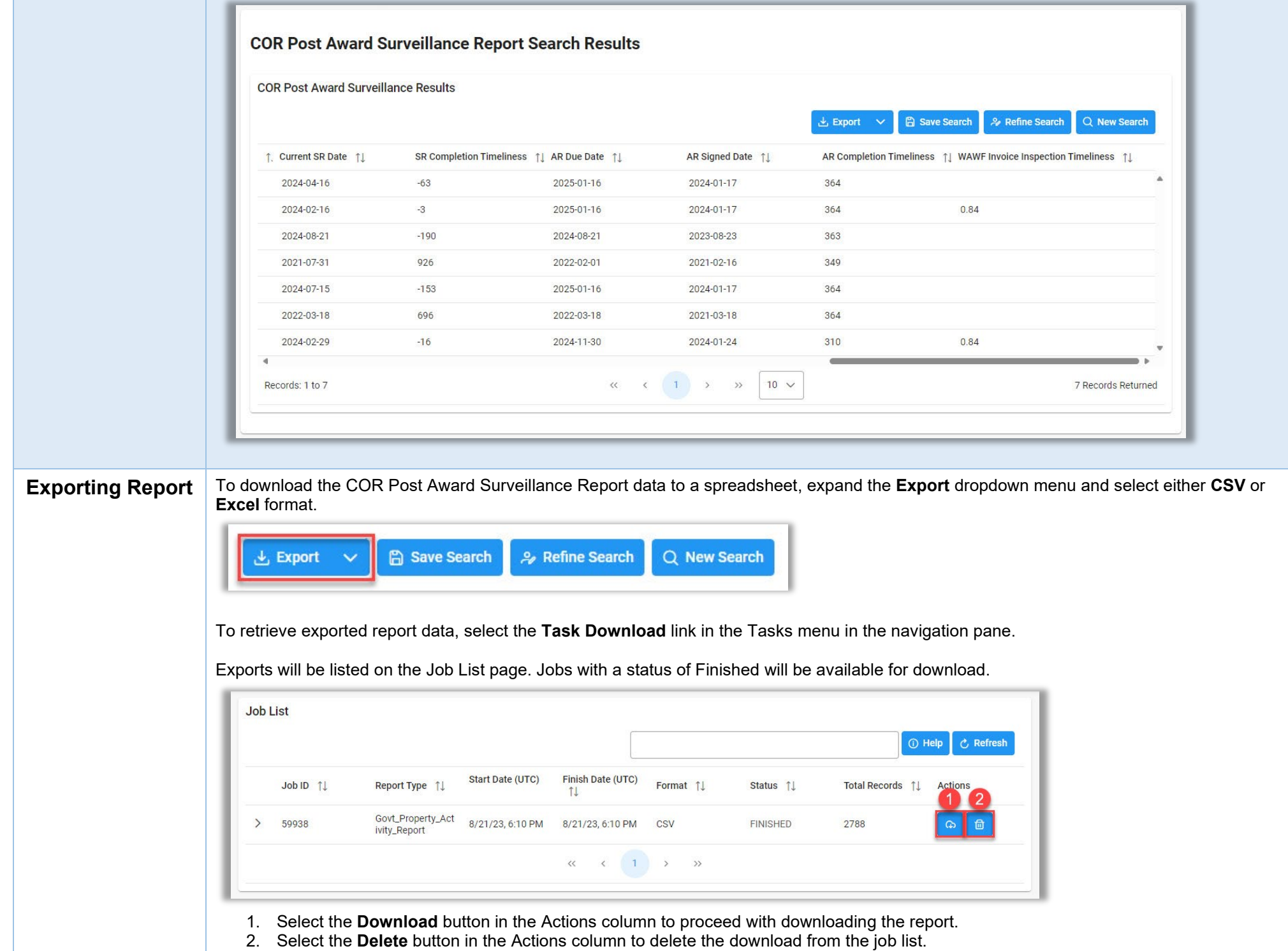

Selecting the Download button will present the Download Files modal. To download the report data to the local directory, select **Direct Download** or **Download via EDA App**.

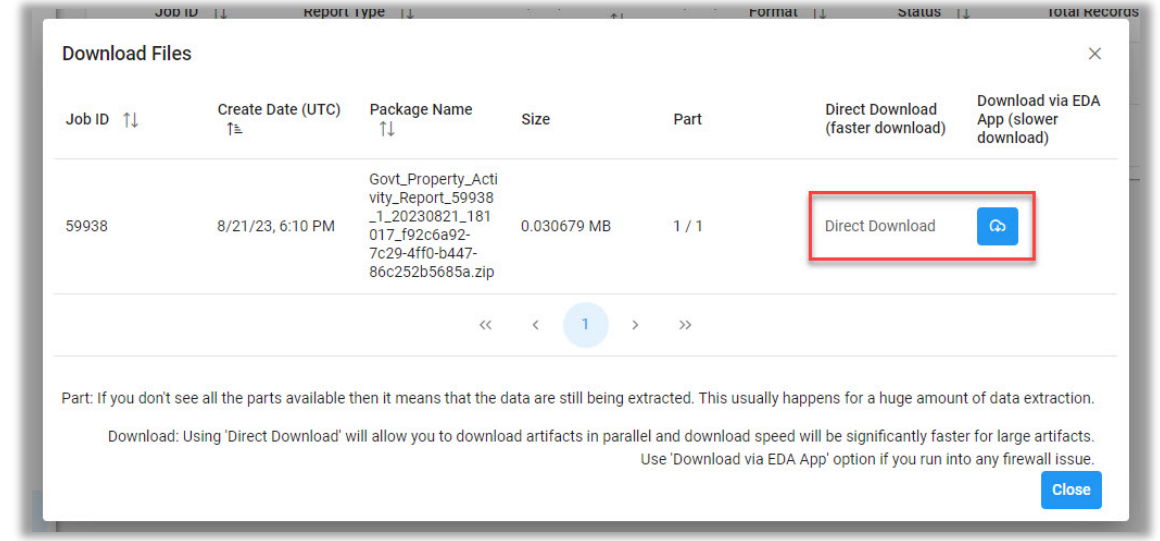